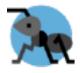

## 242

## **Product Information**

## What are the steps to Migrate you MS-access database to a Web App with the services from Antrow Software?

- 1) You send us a copy of the MS-Access application, if can be either with or without your data
- 2) We migrate the data from MS-Access to a SQL Server, here we also optimize indexes and table design
  - 3) The forms are then converted into Mobile First HTML5 pages
- 4) The code behind will be converted to ASP.net and JAVA Script
- 5) The MS-Access reports will be converted into PDF Reports

6) Our user Access framework will be added to the application to ensure that only authorized user have access

## What do you need to run the application after a migration?

1) A MS-SQL Server, usually free SQL Server Express edition is more than enough.

2) A hosting Server, it can be either locally installed or you can choose a hosting provider of your choice,

the application is running on Microsoft Internet Information server 9.0 or better

3) The migration application is 100% License free, you only pay the migration fee

Antrow Software Marzahner Ring 2 DE-89415 Lauingen Germany

Phone: +49 (0)9072 9653967 Email: support@antrow.com Website: https://antrow.com Facebook: facebook.com/antrowsoftware You tube: https://www.youtube.com/@antrowsoftwarems-accesstoa3742